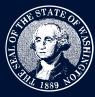

# THE STATE OF WASHINGTON ENVIRONMENTAL AND LAND USE HEARINGS OFFICE

# **Adding Documents**

ALERT! You must have an account before you can add documents.

Once an appeal or Petition for Review has been filed, documents may be added to open cases. These may be added by appellants, respondents, intervenors, or others involved in the case.

### Step 1

Select File or Manage Appeal and then select Add Document(s) to an existing Appeal/Petition for Review.

### Step 2

Use the case search feature to find the case you want to add documents to.

| Case                                                                                                    |                                                                                                    |
|----------------------------------------------------------------------------------------------------|----------------------------------------------------------------------------------------------------|
| * Which Appeal/Petition for Review are you submitting documents for?                                                                                                    | Q, brown                                                                                                    |
| Are you filing this document in response to an existing document?                                                                                                    | 10-2-0016c<br>David Stalheim, Dan McShane, Eric Hirst, Wendy Harris, Todd Donovan, Sue Brown, John and Karen Steensma, Laura Leigh Brakke, Dean Martin, and Futurewise |
|                                                                                                    | 13-2-0022<br>Nicole Brown, Wendy Harris, and Tip Johnson v. Whatcom County                                                                                             |
| Upload Documents<br>Disclaimer: Please do not upload documents unless you have redacted (blacked<br>by other parties and the public. You are responsible for reviewing the portal to c<br>Signatures are the responsibility of the filing party. Ensure your documents are s | Fred F. Brown v. City of Everett                                                                                                    |
|                                                                                                    |                                                                                                    |
|                                                                                                    | F03-012<br>Michael Steen Denue v DNR                                                                                                    |
|                                                                                                    | Cynthia Baker v. City of Poulsbo, Mike Brown, Sound West Holdings                                                                                                    |
| Document Name                                                                                                    | * Submitted Document Type                                                                                                    |
|                                                                                                    | None    Drop file here or click to upload                                                                                                    |

## Step 3

Enter the name of the document, select the document type, and attach a file. If more documents need to be added, select "Add Another Document."

| Upload Documents Disclaimer: Please do not upload documents unless you have redacted (blacked out) any confidential information. For example, black out any social security number, date of birth, bank account number, etc. All uploaded documents are viewable by other parties and the public. You are responsible for reviewing the portal to confirm your documents were received by the Board. |                                           |                                   |  |  |
|----------------------------------------------------------------------------------------------------|-------------------------------------------|-----------------------------------|--|--|
| Signatures are the responsibility of the filing party. Ensure your do                                                                                                    | cuments are signed before uploading them. |                                   |  |  |
| Document Name Motion to Dismiss Due to Invalidity                                                                                                    | Submitted Document Type Motion to Dismiss | Drop file here or click to upload |  |  |
|                                                                                                    | + Add Another Document                    | t                                 |  |  |

Motion to Dismiss Due to Invalidity

## Step 4

Once you submit the form, you'll receive a success message to confirm your submission.

| On behalf of the Pollution Control Hearings Board, the Shoreline<br>Environmental and Land Use Hearings Office acknowledges rece<br>Please save this page for your records. | es Hearings Board, and/or the Growth Management Hearings Board, the<br>sipt of your filed document(s) on: 03/31/2002 4:00 PM. |
|----------------------------------------------------------------------------------------------------|----------------------------------------------------------------------------------------------------|
| Appeal/Petition : 00088300                                                                                                    |                                                                                                    |
| Document(s):                                                                                                    |                                                                                                    |
| Name                                                                                                    | Submission Type                                                                                                    |

Appeal/Petition updated successfully

Motion to Dismiss